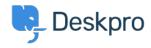

Using Deskpro > Admin > Help Center > How can I change the display and < مرکز آموزش > format of date and time

# ?How can I change the display and format of date and time

Chynah Hayde - 2023-09-06 - Comment (1) - Help Center

You can customize the format that Deskpro uses to display dates and times in the Dates .and Times section of **Admin > Help Center > Settings** 

.The formatting will apply to the Agent interface and Help Center

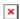

Enter the option under the **format character** column from the table below, that .corresponds to the date layout you want to display Example

The date format M j Y means that when the interface needs to display a date, it will display something like "Jan 1 2017". If you wanted it to display, "1st January 15", you would edit the ." Date format field to read "jS F y

#### Day

| Example output                         | Description                                                   | Format character  |
|----------------------------------------|---------------------------------------------------------------|-------------------|
| to 31 01                               | Day of the month, 2 digits with leading zeros                 | d                 |
| Mon through Sun                        | A textual representation of a day, three letters              | D                 |
| to 31 1                                | Day of the month without leading zeros                        | j                 |
| Sunday through<br>Saturday             | A full textual representation of the day of the week          | ('I (lowercase 'L |
| st, nd, rd or th. Works<br>well with j | English ordinal suffix for the day of the month, 2 characters | S                 |
| through 365 0                          | (The day of the year (starting from 0                         | Z                 |

| Week           |                                                 |                  |
|----------------|-------------------------------------------------|------------------|
| Example output | Description                                     | Format character |
| 42             | ISO-8601 week number of year, weeks starting on | W                |
|                | Monday                                          |                  |

# Month

| Example output              | Description                                                        | Format<br>character |
|-----------------------------|--------------------------------------------------------------------|---------------------|
| January through<br>December | A full textual representation of a month, such as January or March | F                   |
| through 12 01               | Numeric representation of a month, with leading zeros              | m                   |
| Jan through Dec             | A short textual representation of a month, three letters           | М                   |
| through 12 1                | Numeric representation of a month, without leading zeros           | n                   |

## Year

| Example output Description |                                      | Format character |
|----------------------------|--------------------------------------|------------------|
| 2003 ,1999                 | Full numeric year, 4 digits          | Υ                |
| 03 ,99                     | A two-digit representation of a year | у                |

## Time

| Format character | Description                                     | Example output |
|------------------|-------------------------------------------------|----------------|
| а                | Lowercase Ante meridiem and Post meridiem       | am or pm       |
| А                | Uppercase Ante meridiem and Post meridiem       | AM or PM       |
| g                | hour format of an hour without leading zeros-12 | through 12 1   |
| G                | hour format of an hour without leading zeros-24 | through 23 0   |
| h                | hour format of an hour with leading zeros-12    | through 12 01  |
| Н                | hour format of an hour with leading zeros-24    | through 23 00  |
| i                | Minutes with leading zeros                      | to 59 00       |
| S                | Seconds, with leading zeros                     | through 59 00  |

#### **Timezone**

| Example output                            | Description                                        | Format<br>character |  |
|-------------------------------------------|----------------------------------------------------|---------------------|--|
| if Daylight Saving 1<br>Time, 0 otherwise | Whether or not the date is in daylight saving time | (I (capital i       |  |

| 0200+  | Difference to Greenwich time (GMT) in hours | 0 |
|--------|---------------------------------------------|---|
| 02:00+ | Difference to Greenwich time (GMT) with a   | Р |

# **Full Date/Time**

| Format character | Description             | Example output                  |
|------------------|-------------------------|---------------------------------|
| С                | ISO 8601 date           | 2004-02-12T15:19:21+00:00       |
| r                | RFC 2822 formatted date | Thu, 21 Dec 2000 16:01:07 +0200 |

| Tags         |  |  |
|--------------|--|--|
| date         |  |  |
| localization |  |  |
| time         |  |  |